#### **Tastatur-Kürzel grafische Oberfläche**

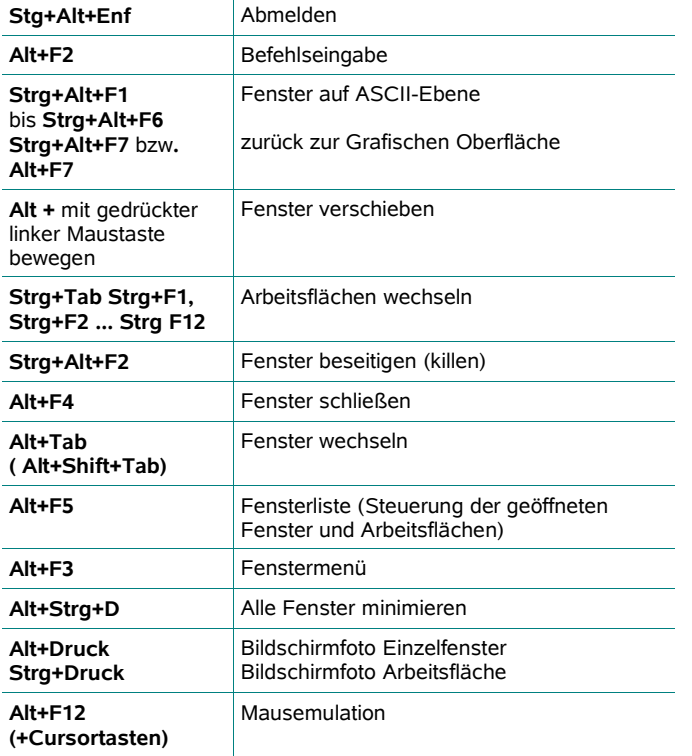

# **Tastatur-Kürzel Terminal/Bash**

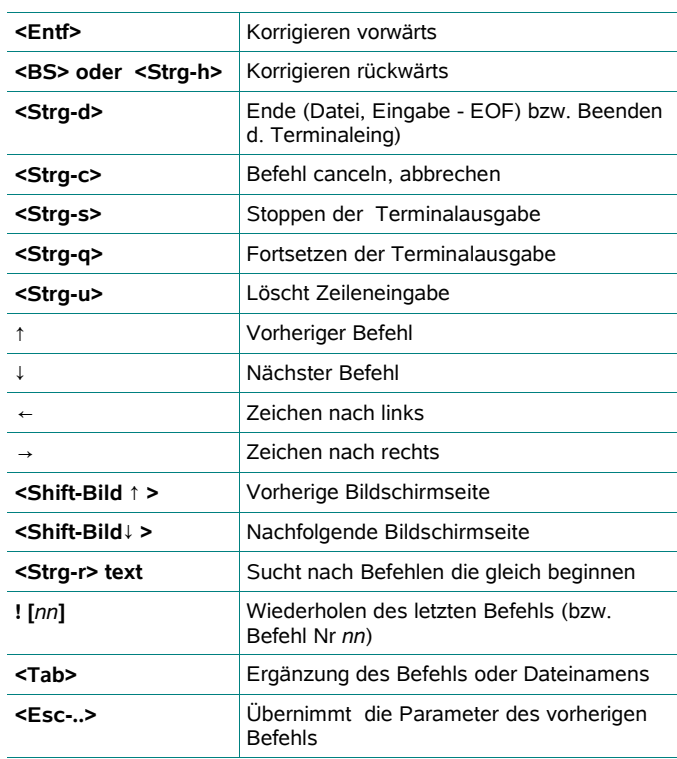

Zusammengestellt von Christine Wolfinger 08/2006

# **Tastatur-Kürzel grafische Oberfläche**

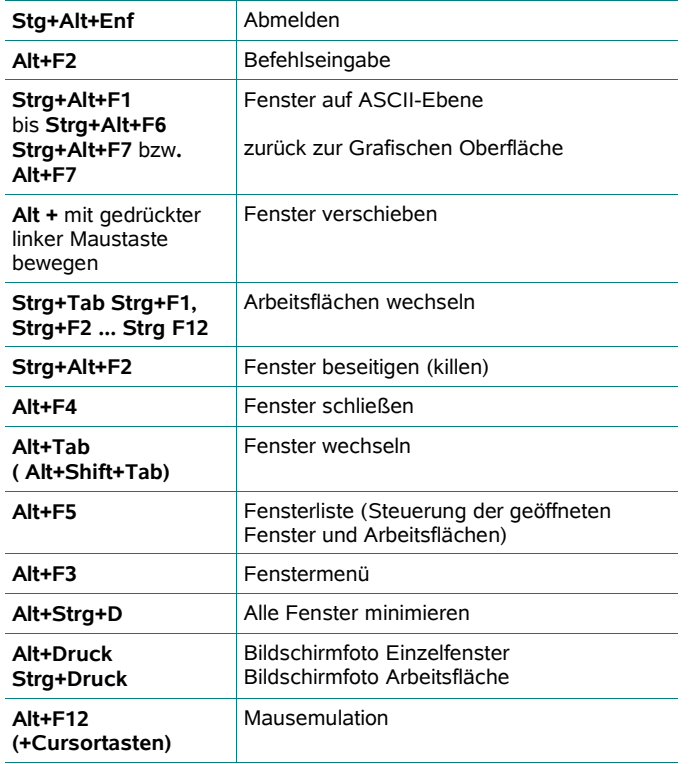

### **Tastatur-Kürzel Terminal/Bash**

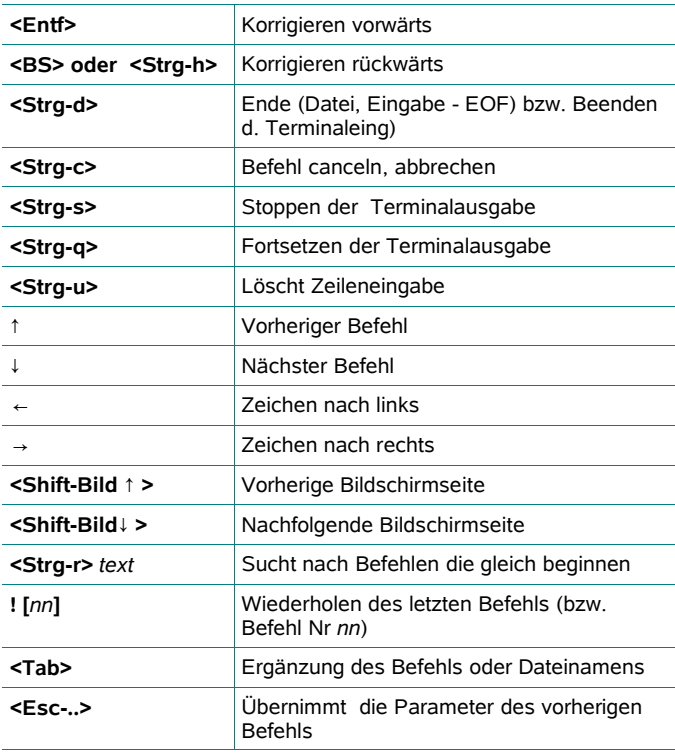

Zusammengestellt von Christine Wolfinger 08/2006

#### **Einige interessante Links**

www.google.com/linux Dokumentation/ http://www.tldp.org (wichtigste) Information zu Linux http://www.linux.org http://www.redhat.com http://www.suse.de http://www.xfree86.org http://www.kernel.org http://www.selfunix.org http://www.linuxfibel.de

www.sjbaker.org/tux. Linux-Story

www.vmware.com VMWare

www.tldp.org. Hardware-HOWTO Hardware-Kompatibilitätsliste

www.fsf.org **Free Software Foundation** www.gnu.org/copyleft/gpl.html GNU General Public License) www.cygwin.com Linux-Programme, die unter Windows laufen www.samba.org Samba (Verbindung zu Windows) www.planetpenguin Übersicht über Linux-Distributionen www.linuxwiki.de Informationsdatenbank rund um Linux

**Tastatur-Kürzel für Linux Power User**

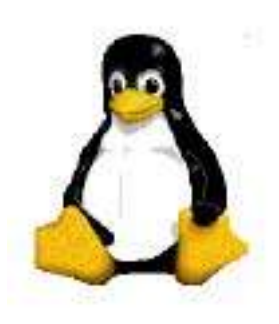

© Christine Wolfinger, 2006

#### **Einige interessante Links**

www.google.com/linux Dokumentation/ http://www.tldp.org (wichtigste) Information zu Linux http://www.linux.org http://www.redhat.com http://www.suse.de http://www.xfree86.org http://www.kernel.org http://www.selfunix.org http://www.linuxfibel.de

www.gnu.org/copyleft/gpl.html GNU General Public

www.sjbaker.org/tux. Linux-Story

www.vmware.com VMWare

www.tldp.org. Hardware-HOWTO Hardware-Kompatibilitätsliste

www.fsf.org **Free Software Foundation** License) www.cygwin.com Linux-Programme, die unter Windows laufen www.samba.org Samba (Verbindung zu Windows) www.planetpenguin Übersicht über Linux-Distributionen www.linuxwiki.de Informationsdatenbank

rund um Linux

# **Tastatur-Kürzel für Linux Power User**

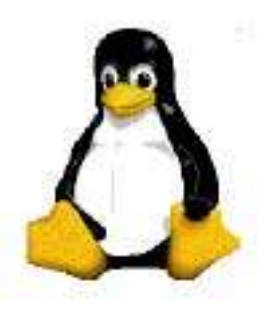